## Cheatography

## Pony ORM Cheat Sheet by Jim Cassidy (Jcassidy) via cheatography.com/33132/cs/10306/

| Install                 |
|-------------------------|
| Install Dependencies    |
| pip install pony        |
|                         |
| Models                  |
| Models look like        |
|                         |
| Query                   |
| Generator Style Queries |
| Lambda Queries          |

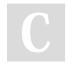

By **Jim Cassidy** (Jcassidy) cheatography.com/jcassidy/

Not published yet. Last updated 22nd December, 2016. Page 1 of 1. Sponsored by **Readability-Score.com** Measure your website readability! https://readability-score.com